### **پرسشوپاسخهمراه**

18 January 2017 / www.Khorasannews.com

J **دوسـتان عزیز بایـت؛ سـوالهاي خـود را در زمينه تلفـن همراه به آدرس ايميـل زير ارسـال فرما ييد.** J **Byte.Hamrah@gmail.com**

J **ســـام بایت، در صـــورت امکان راهکاری را آمـــوزش دهید تا با اســـتفاده از آن بتوان بـــه صفحات وب به صـــورت آفالین هم دسترســـی پیدا کـــرد. آیا راهیا نرمافـــزار خاصی بـــرای این کار وجود دارد؟**

همه ما هنـــگام وبگـــردی به مطالـــب جالـــب و آموزنـــدهای برمیخوریم که شــــاید در همان لحظه فرصت مطالعهشــــان را نداشــــته باشــــیم. در چنین مواقعی اپلیکیشـــن های Read it Later بـــه کار می آینــــد؛ ابـــزاری مثـــل Pocket که میتواننـــدمحتـــوای وب ســـایت ها را در خود ذخیره کـــرده تا بعدا به شـــکل آفالیـــن در اختیار کاربـــر بگذارند. Basket کـــهامروز به شـــما معرفی میکنیم یکی دیگـــر ازهمین اپلیکیشـــن های ذخیره محتواســـت کهتجربـــهمتفاوتی از ب<br>پاکــــت را ارائـــــه می کند. به لطف بســـــکت می توانیـــــد کلیـــــه صفحه هایی که در مرورگرهـــا (کـــروم، فایرفاکـــسو...) میبینیـــدرا بوکمارککردهتا بعداو ســـر فرصت بـــه مطالعهشـــان بپردازید.

ایـــن ذخیرهســـازی شـــامل ویدئوهـــاهـــم میشـــود. بســـکت میتواندبا لیبل وهشـــتگ بـــهاین محتـــوایذخیره شـــده نظـــم و ترتیببدهـــد. مثال می توانیــــدیــــک لیبل بــــرای صفحه هایی کــــه «بایــــد خوانده شـــوند» در نظر بگیرید، یکی بـــرای «تحقیق دانشـــجویی» و دیگـــری برای «اوقـــات فراغت» تا برای جســـتوجوی آن هـــا از آرشـــیو اپ خیلی وقتتـــان را تلـــفنکنید. تا این مرحله بســـکت تفاوت چندانـــی با پاکت نـــدارد، اما یک خصوصیت اســـت که باعث شـــده تعـــدادی از کاربران پاکـــت اســـتفاده از آن را ترجیـــح بدهند: این که در بســــکت برخــــلاف پاکت خبری از تبلیغات نیســــت و بابت دسترســــی به تمـــام امکانـــات آن هزینـــهای نخواهیدپرداخـــت. هر تعـــداد محتوایی که بخواهیـــدرا میتوانیدبه طـــور نامحدود در فضای بســـکت ذخیره کـــرده و بعدا بــــه مطالعهشــــان بپردازید. بــــرای مطالعه هم تیم بســــکت امکاناتــــی مثل قفل صفحه در حالت روشــــن و تغییر ســــایز و رنــــگ فونت ها را بــــرای مطالعه بهتر در اختیارتان قرارداده اســـت.

یکی از قابلیت های خوب بســـکتامـــکان تعامل با مرورگرهاســـت، بدین صورت کـــه می توانید کلیــــه بوکمارک های کـــروم و فایرفاکس و مرورگرهـــای دیگر را با یک اشـــارهبهآرشـــیو شـــخصی خودبفرســـتید. حتی این امکان برایتان فراهم شـــده تا آرشـــیو پاکت را هم به آن منتقل کنید.

بســـکتبه جزاپلیکیشـــن اندرویـــدداراییـــک افزونهگوگل کرومهم اســـت کـــهمحتوای ایـــن دو بهلطـــف فضای ابـــری بیـــن یکدیگرهمگامســـازی می شـــوند. این اپلیکیشـــن را می توانید به طـــور رایگان از گوگل پلی و فروشـــگاه افزونه هـــای کروم دانلـــود نمایید.

#### J **ســـام بایت، من به صورت اشـــتباهی بخشـــی از عکسها و ویدئوهـــای موجود روی گوشـــیام را پاک کردهام، آیـــا راهی برای بازیابـــی آن ها وجود دارد؟**

بلـــه، حتما برایتـــان اتفاق افتادهکـــههنگاممشـــاهدهگالری یـــاکار در محیط فایل منیجر، دســـتتان ســـهوا بهدکمه Delete خورده و برخـــی از اطالعات مهم موجـــود در حافظه موبایلتان را از دســـت دادهاید.

شـــایداولین راهحلی کهبـــرای بازگردانی ایـــن فایل های پاک شـــده بهذهنتان برســـد، اســـتفاده از نرمافزارهایریکاوریدر رایانهباشـــداما راهحل ســـادهتری هـــم وجودداردوآنهم اســـتفادهازاپلیکیشـــنبازگردانیفایـــلDumpsterدر موبایل هایتان اســـت. برای آشـــنایی بیشـــتر بـــا کاربردهای این اپلیکیشـــن، در ادامه مطلب بیشـــتر توضیــــح خواهیم داد.

اگربخواهیم دامپســـتررا به ســـادهترین شـــکل ممکن معرفی کنیـــم، میتوانیم نامآن را Bin Recycle سیســـتم عامـــل اندرویدبگذاریم. با نصباین اپلیکیشـــن، از ایــــن پس کلیه فایل هـــای پاک شـــده از حافظـــه موبایل به طـــور موقت به فضای دامپســـترمنتقل خواهند شـــد. حـــاال با ورود بـــهمنوی دامپســـتر، تمام  $\mathsf{ppt}_i$  doc $_i$  avi $_i$  ،mp $\mathsf{m}$  ،pdf $_i$  zip $_i$  mp $\mathsf{m}$  ،  $\mathsf{dom}$  ،  $\mathsf{dom}$  ،  $\mathsf{dom}$  ،  $\mathsf{dom}$ mpg،jpg، rar و ســـایر فرمت های متداول را به صورت فهرســـت شــــده مشاهده خواهید کرد.

دراینجـــا قادریـــدفایل هایمهم موجوددراینســـطلزبالهموقـــترا بازگردانی کـــردهوبقیـــهرا به طورکامـــلاز حافظهپاککنیـــد. یکـــیازقابلیت هایاین اپلیکیشـــن حالت پاکســـازی خودکار آن است.

با اســـتفادهازایـــنگزینهمیتوانیدکاریکنیـــدتا برایجلوگیریازانباشـــتگی، دامپســـتر هر هفتـــه، هر ماه یا ســـه ماه یکبار محتـــوای خود را بـــه طور کامل پاک کنـــد. ضمنا برایامنیتاپلیکیشـــن قادریـــدبرایش رمزعبـــور تعیین کنید؛ البته پیش از آن باید نســـبت بـــه خریداری نســـخه Pro آن اقدام کرده باشـــید. همچنین برای اســـتفاده از دامپســـترنیاز بهاتصال بهاینترنت نداریدو اپلیکیشـــن به صـــورت کاملا آفلایــــن هم کارش را بــــه صورت کامل انجــــام می دهد. ایـــن اپلیکیشـــن بســـیارکاربـــردی را میتوانیدبـــهرایـــگان در گجت های اندرویدیتان داشـــته باشـــید.

# وای فای قویتر را پیدا کنید

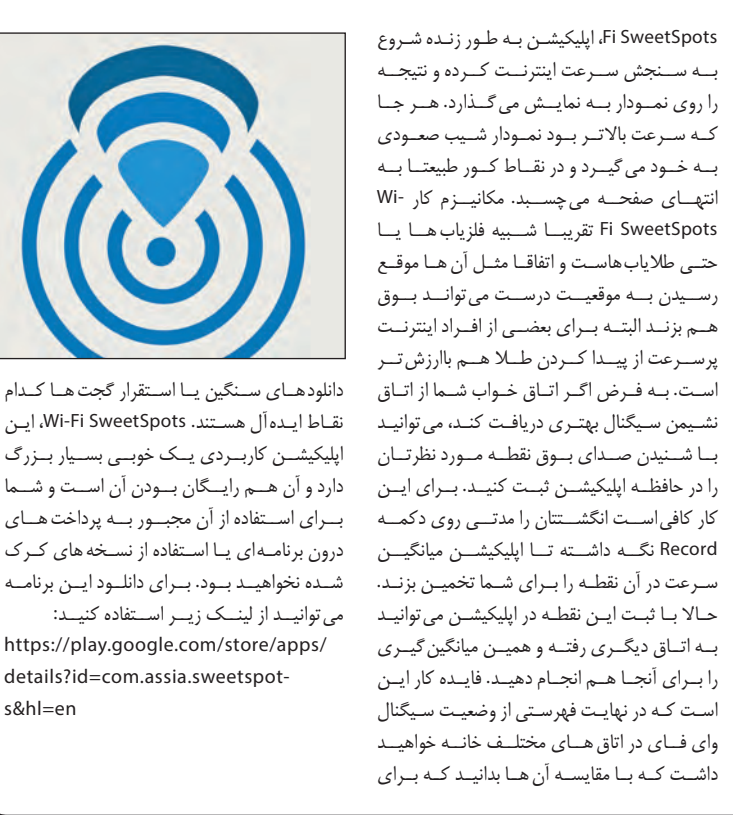

### **نرمافزارهمراه**

همیشـه مشـکل افـت سـرعت اینترنـت بـه خاطـر سـرویس دهـی بـد ISPهـا نیسـت، گاهـی اوقـات خودمــان بــا قــراردادن مــودم در نقطــه نامناســب مقصــر هســتیم. میدانیــد کــه معمــاری داخلــی هــر ســاختمان و مصالــح بــه کار بــرده شــده در کــف و دیــوار ممکــن اســت باعــث بــه وجــود آمــدن نقــاط کــوری شــود کــه امــواج وای فــای نتواننـد بـه راحتـی از آن هـا گـذر کننـد. بعضـی از اوقــات هــم بــه دلیــل بلنــد بــودن ســاختمان های اطــراف یــا مصالحــی کــه در آن هــا بــه کار رفتــه اســت، آنتــن دهــی مــودم ســخت میشــود و ایــن ماجــرا باعــث میشــود کــه شــما بــا وجــود ایــن کــه هزینــه زیــادی بــرای داشــتن ســرعت مناســب میکنیــد امــا نتوانیــد از آن اســتفاده کنیـد. بنابرایـن الزم اسـت کـه اوال بهتریـن جـای خانــه را بــرای قــراردادن مــودم در نظــر بگیریــم و ثانیــا بــرای اســتفاده از حداکثــر قــدرت ســیگنال بهتریــن نقــاط خانــه را شناســایی کنیــم. ایــن هفتــه تصمیــم داریــم تــا بــه شــما اپلیکیشــنی را معرفــی کنیــم کــه بــه شــما در پیــدا کــردن ســیگنال های قــوی وایفــای کمــک میکنــد. ایــن اپلیکیشــن کــه Wi-Fi SweetSpots نــام دارد، بــا مکانیزمــی جالــب بــه انجــام ایــن کار کمـک میکنـد. بالفاصلـه بعـد از بـاز کـردن -Wi

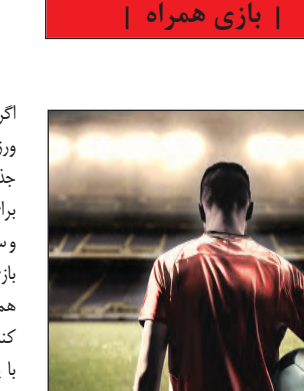

فوتبال در موبایل

اگراز طرفداران و علاقهمندان به سری بازی هایی باسبک ورزشی وفوتبال می باشیداین هفته به شمایک بازی بسیار جذاب و هیجان انگیز در این سبک معرفی می کنیم که برای سیستم عامل اندروید منتشر شده است. این بازی زیبا و سرگرم کننده که SCORE Hero، نام دارد، توسط استودیو بازی سازی First Touch ساخته و منتشر شده است. بازی همچنین توانسته امتیاز بالای ۴٫۳ را در گوگل پلی دریافت کند. در این بازی شما درست همانند یک قهرمان فوتبال با پاس دادن، شوت زدن و کسب امتیازات و افتخارات متعدد تا رسیدن به جایگاه افسانهای یک فوتبالیست، تلاش می کنید و در قالب ٣٢٠ مرحله گوناگون ساعت ها در گوشی ها و تبلت های اندروید سرگرممیشوید. بازی دارای گرافیک واقع گرایانه و زیبایی میباشد که شما را

ساعت ها سرگرم خواهد کرد. درست است که هیچ بازی در این سبک جای بازی هایی نظیر فیفا و PES را نخواهد گرفت اما این بازی برای سرگرم نگه داشتن شما در موبایل، گزینه بسیار مناسبی خواهد بود. این بازی دارای ۲۸۰سطحچالشبرانگیزومختلفاست،همچنینامکان سفارشی سازی بازیکن قهرمان با انواع آیتم های مختلف نیز وجود دارد. برای این که با دوستان خود بازی کنید هم در این بازی قابلیتی قرارداده شده است و با وصل کردن بازی به فیسبوک خود میتوانید به رقابت نزدیکتری با دوستان خود بپردازید. برای دانلود این برنامه می توانید از لینکزیراستفادهکنید:

https://play.google.com/store/apps/ details?id=com.assia.sweetspot-

s&hl=en

play.google.com/store/apps/details?id=com.firsttouchgames.story&hl=en

**ترفند همراه**

**Score! HERO** 

بعضـی مکالمات تلفنی اهمیت بیشـتری از صحبت های عـادی و روزمـره دارنـد، بنابرایـن شـاید بـه ضبـط و ذخیرهسـازی آنهـانيـاز داشـته باشـيم. معمـولا اغلـب گجت هـای هوشـمند از قابلیـت ضبـط مکالمـات بـه طـورپیـشفـرضبهره منـدنیسـتند، ازایـنروناچاریم کـه بـرای ايـن کاربه اپليکيشـن ها متوسـل شـويم. اگر کاربـر سیسـتم عامل اندرویدهسـتید، گزینههای بسـیار زیـادی بـرای ایـن کارپیـش روی شماسـت، اما همگی آن هـا عملكـرد مناسـبی ندارنـد. بنابرایـن ایـن هفته به شـما چنـدمـوردرامعرفـیخواهیـمکـردکهبـرایاین کاربـهشـماکمـککـردهوبـاکیفیـتبسـیارمناسـب مکالمات شـماراذخیـرهمی کننـد. یکـی از برنامههایی کـه بـرای ایـن کار مـورد اسـتفاده قـرار میگیـرد، Recorder Call Automatic نـام دارد. دانلودهـای Recorder Call Automatic بـه تازگـی مـرز یـک میلیـونراگذرانـدهوعلـتآنهـم فقطیکچیـزبوده: سـادگی استفاده. اپلیکیشـن مذکور در دو نسـخه رایگان وپولـی عرضـه شـده و می توانـد مکالمـات را بـا کیفیت 3MP وبـه صـورتخـودکار ضبـط نمایـد. از امکانـات نسـخه رایـگان آن میتـوان بـه محـدود کـردن ضبـط تماس هـا بـهمخاطبیـن گزینـش شـده، ذخیرهسـازی مسـتقیم تماس هـا در فضای ابـری دراپباکـس و تنظیم

#### اختیـاری کیفیت ضبـط مکالمات اشـاره کرداما نسـخه Premium ایـناپامکاناتـیازقبیـلضبـطتمـاسبا تـکان دادن موبایـل و مدیریـت فایل هـای ضبـط شـده بافایل منیجر داخلـی رادر اختیـار کاربر قـرار میدهد. البتـهبایـدقبـالهزینـهنسـخهPremium را بـه طـور درون برنامـهای بپردازیـد. یکـی دیگـراز اپلیکیشـن ها، Recorder Call نـام دارد و ایـن اپلیکیشـن نیـز بـا نزدیـک بـه پنج میلیـون دانلـود، بـرای ضبـط مکالمات جزومحبوبتریـن ابزارهاسـت. هماننـداپقبلـی، Call Recorder نیز در کنار نسخه رایگان یک نسخه کامل دارد کـه نیازمند خریداری اسـت. از امکانـات آن می توان بـه تغییر فرمت و کیفیت ضبط، هشـدار ضبـط مکالمه با اعالن هـایصوتـی، تنظیـمزمانشـروعواتمـامضبط توسـط کاربر و مشـخص نمودن مـدت زمان نگـهداری فایل های ذخیره شـده اشاره نمود. نوار ابـزار مخصوص اپلیکیشـن در قسـمت اعلان های اندروید هم میان بری اسـت که شـما را در ضبط آسان و سـریع مکالمات یاری می کنـد. سـومین برنامهای که به شـما بـرای این منظور معرفـی می کنیـم، Call Recorder ACR نـام دارد. ایـن اپلیکیشـن که ماه گذشـته بهروزرسـانی شـد، یکی دیگر از ضبـط کنندههای حرفـهای مکالمات در اندروید اسـت کـهبه طوررایـگاندراختیـارکاربرانقرارگرفتهاسـت.

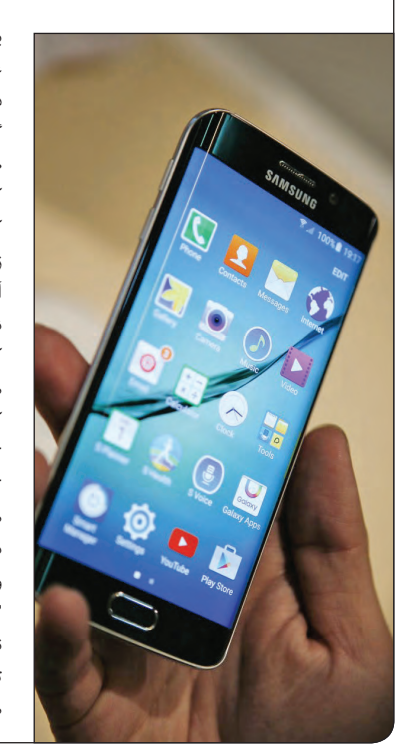

# چگونه مکالمات تلفن همراه خود را ذخیره کنیم؟

| همــراه<br>| Mobile ســال دهم/شــمـاره چهارصد و چهل و پنج /چهـارشنبـه 29 دی 1395